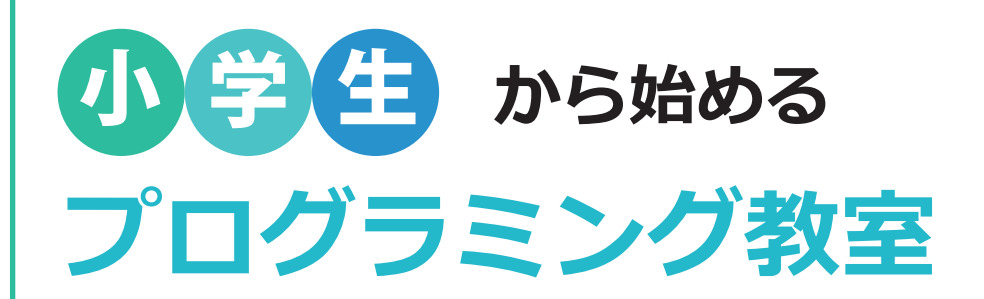

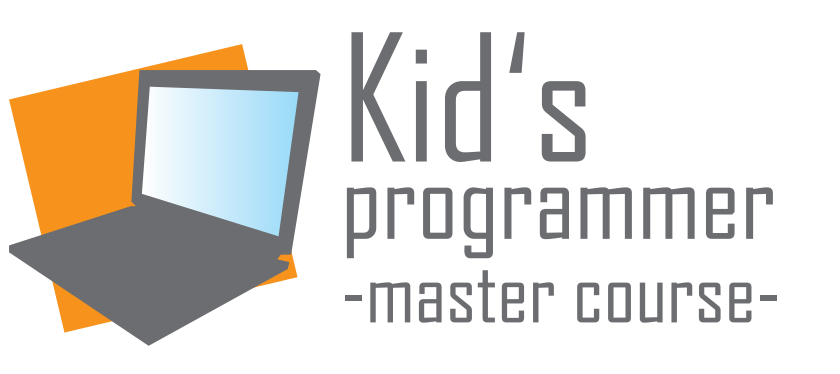

## **えんそうしよう**

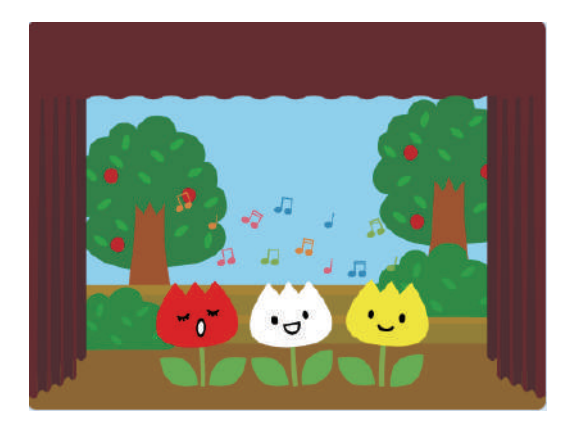

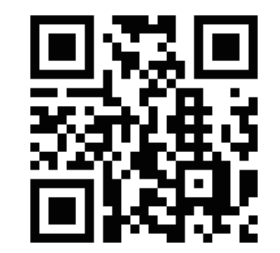

https://www.bplanet.jp/PGlabo/

プログラミングラボ 公式 Web サイト

プログラミング普及活動

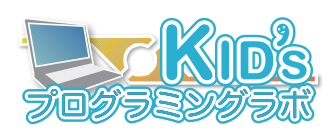

◆小学校や、公的機関でのワークショップの開催 ◆長期コースによる、プログラミングの普及

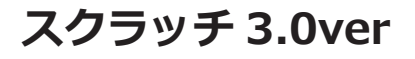

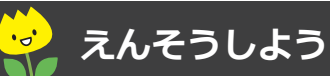

②

### どんなプログラムかな?

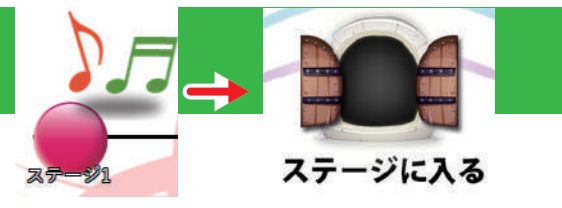

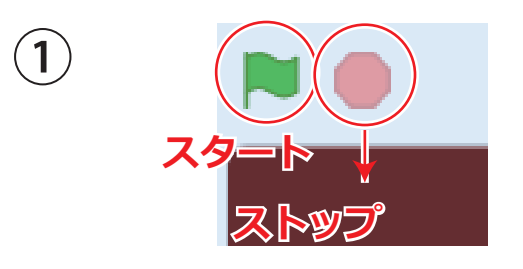

スタートボタンをおして、 えんそうスタート!

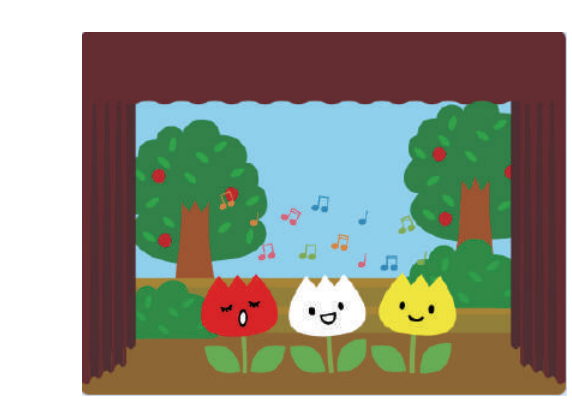

チューリップのうたの いちぶをえんそうするよ!

- ③ さらに、チャレンジしたいひとは・・・
	- ・えんそうのスピードをかえたり
	- ・チューリップをうごかしたりできるよ

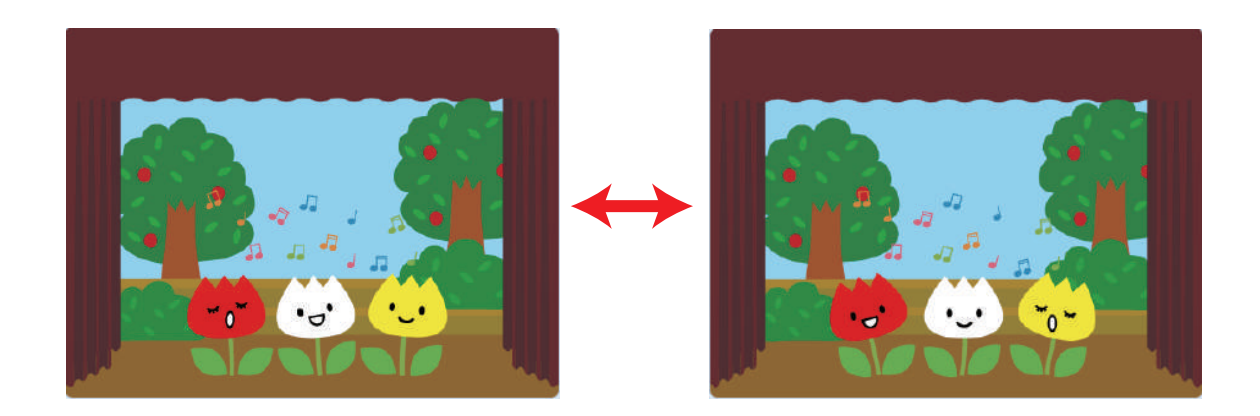

どんなプログラム?

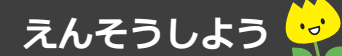

ステージに入る

 $\mathcal{L}$ 

凤气

### 1. えんそうをしてみよう!

### 1-1. 「チューリップ」をえらびます

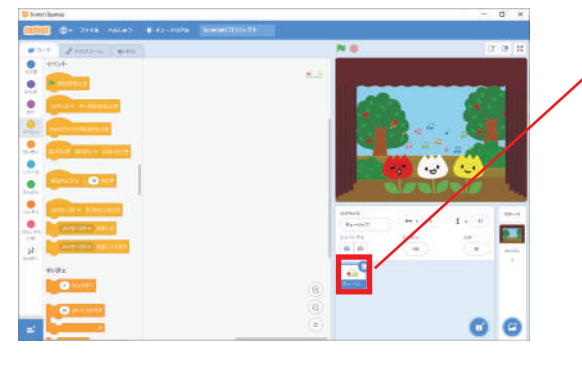

### ①チューリップをクリックしてえらびます 表示する  $\odot$ Ø 卷.

チューリ

### 1-2. プログラムをつくろう!

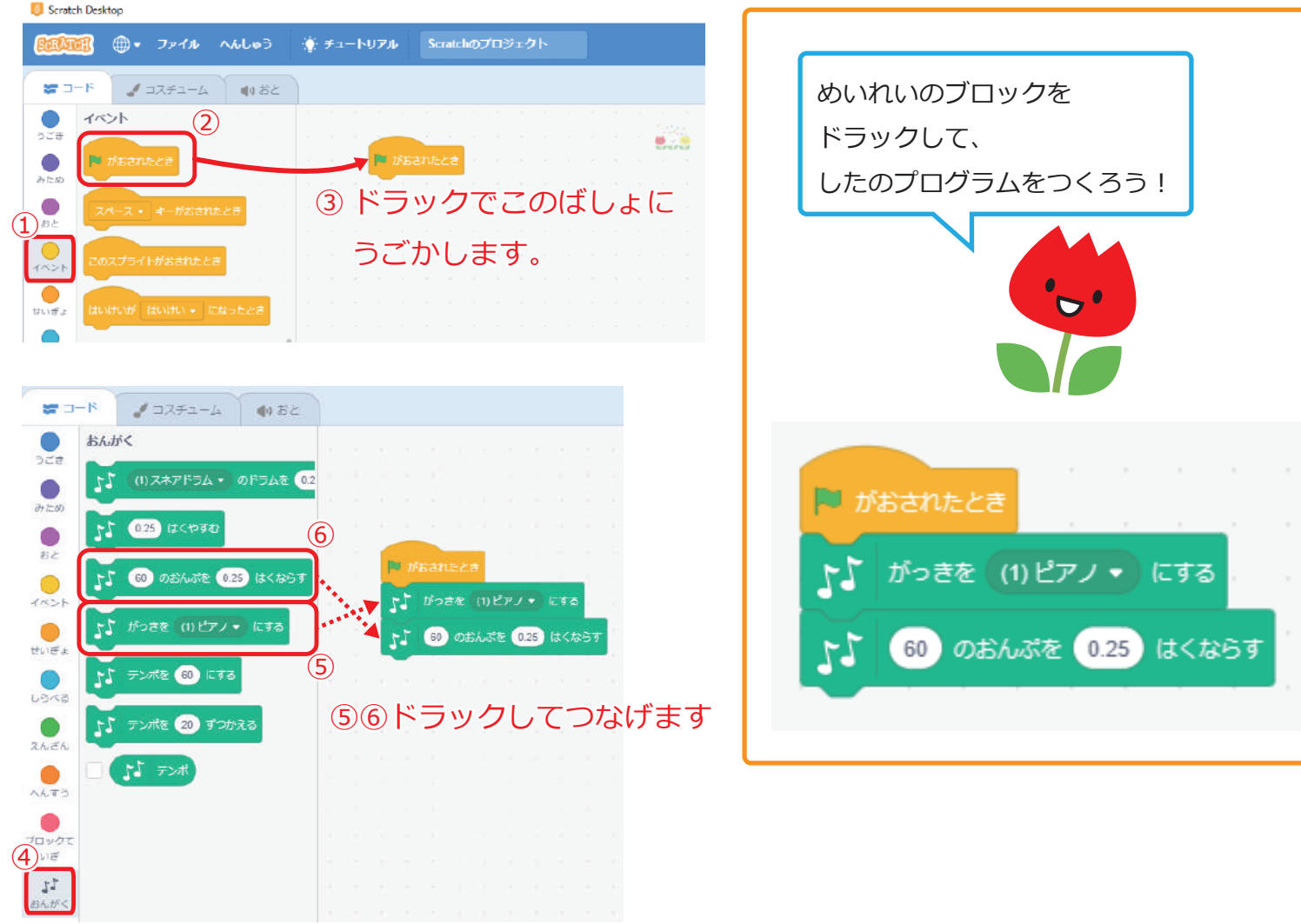

### 1-3.「ド」のおとをだしてみよう!

### スタートボタンをおしてみよう!

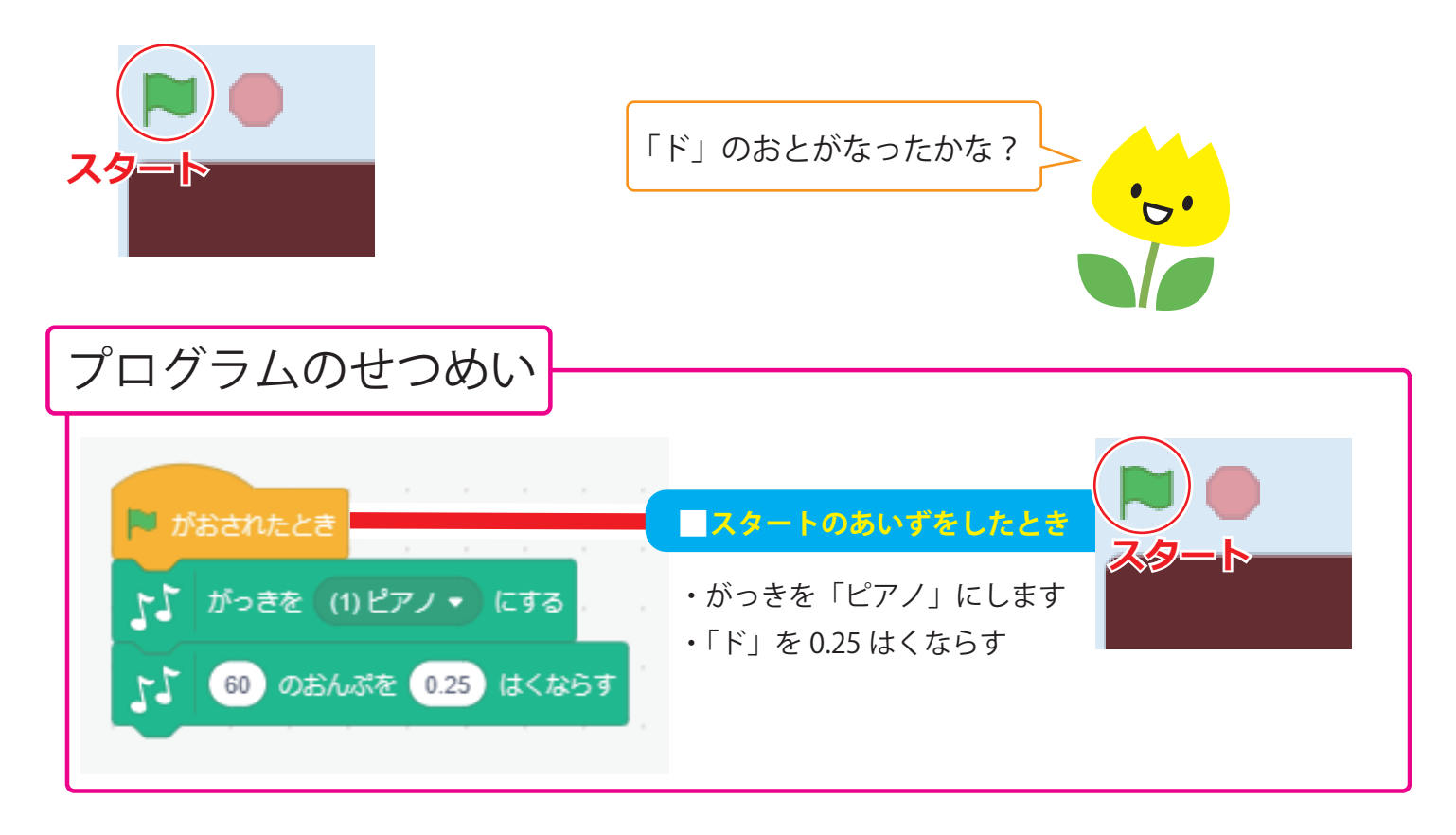

#### 1-4.「ド」のおとをながくしてよう!

のぶぶんをクリックして、キーボードから、すうじの「1」にかえましょう!

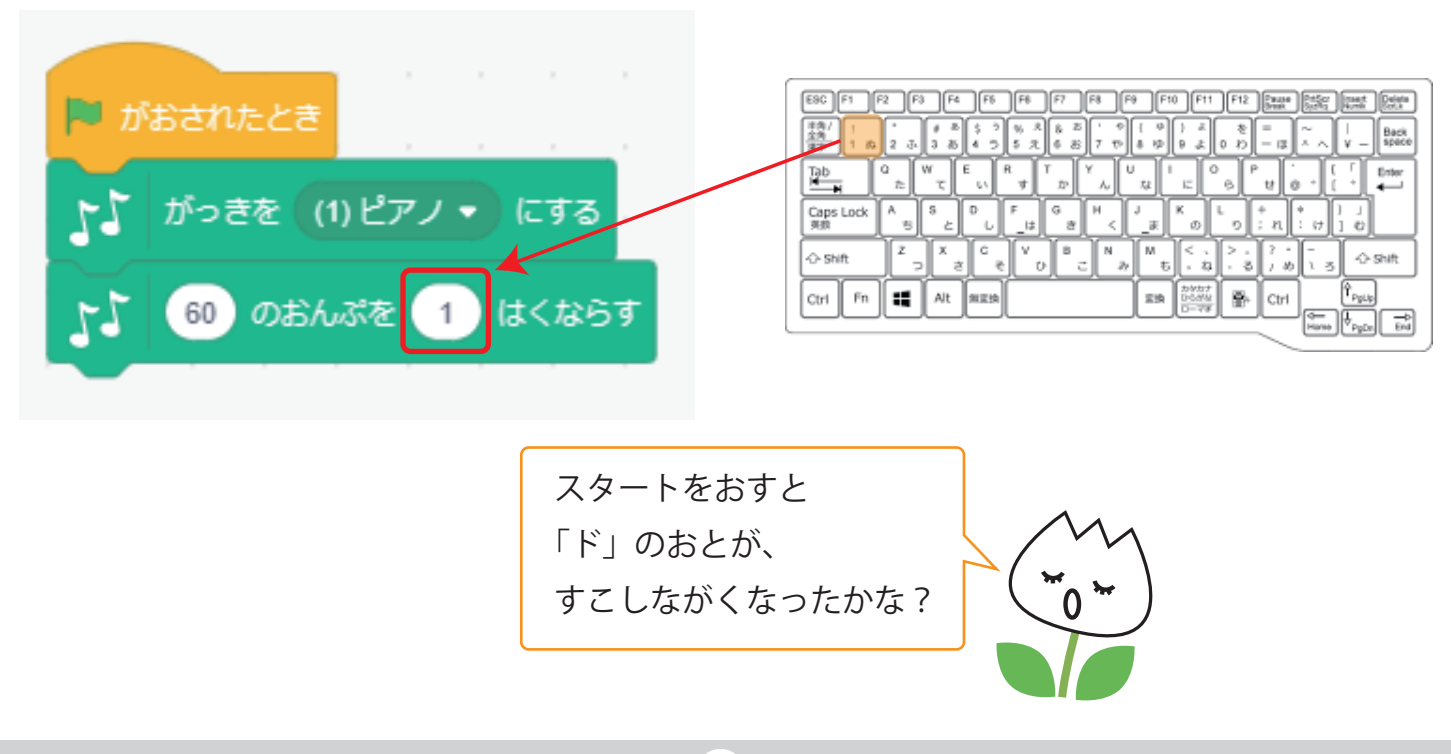

#### 1-5. 「ド」「レ」「ミー」とえんそうさせよう!

のぶぶんをついかしましょう。(それぞれのすうじのちがいにきをつけましょう)

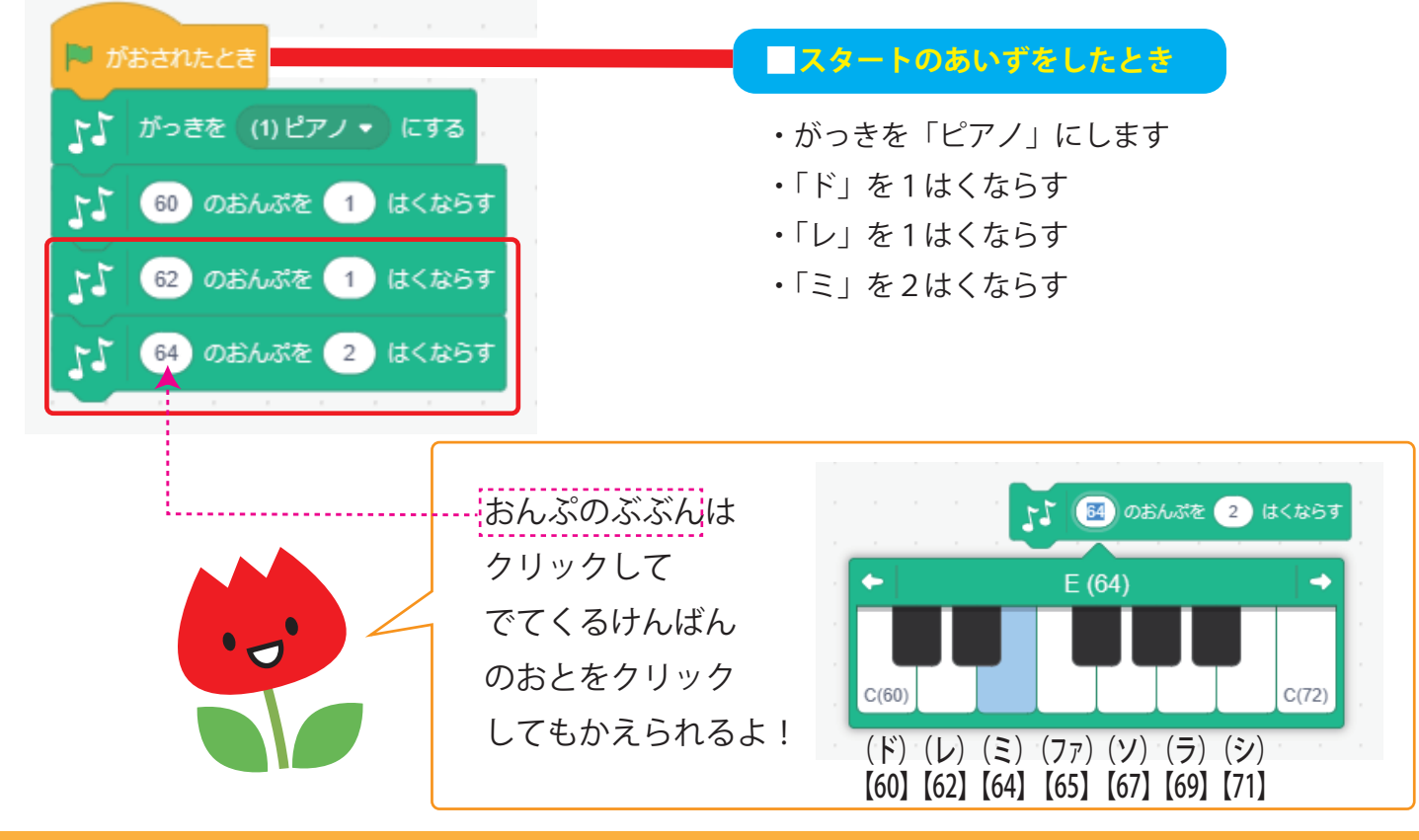

1-6. 「ド」「レ」「ミー」を2回くりかえして、えんそうさせよう!

のぶぶんをついかしましょう。(くりかえすかいすうは「2」にしましょう)

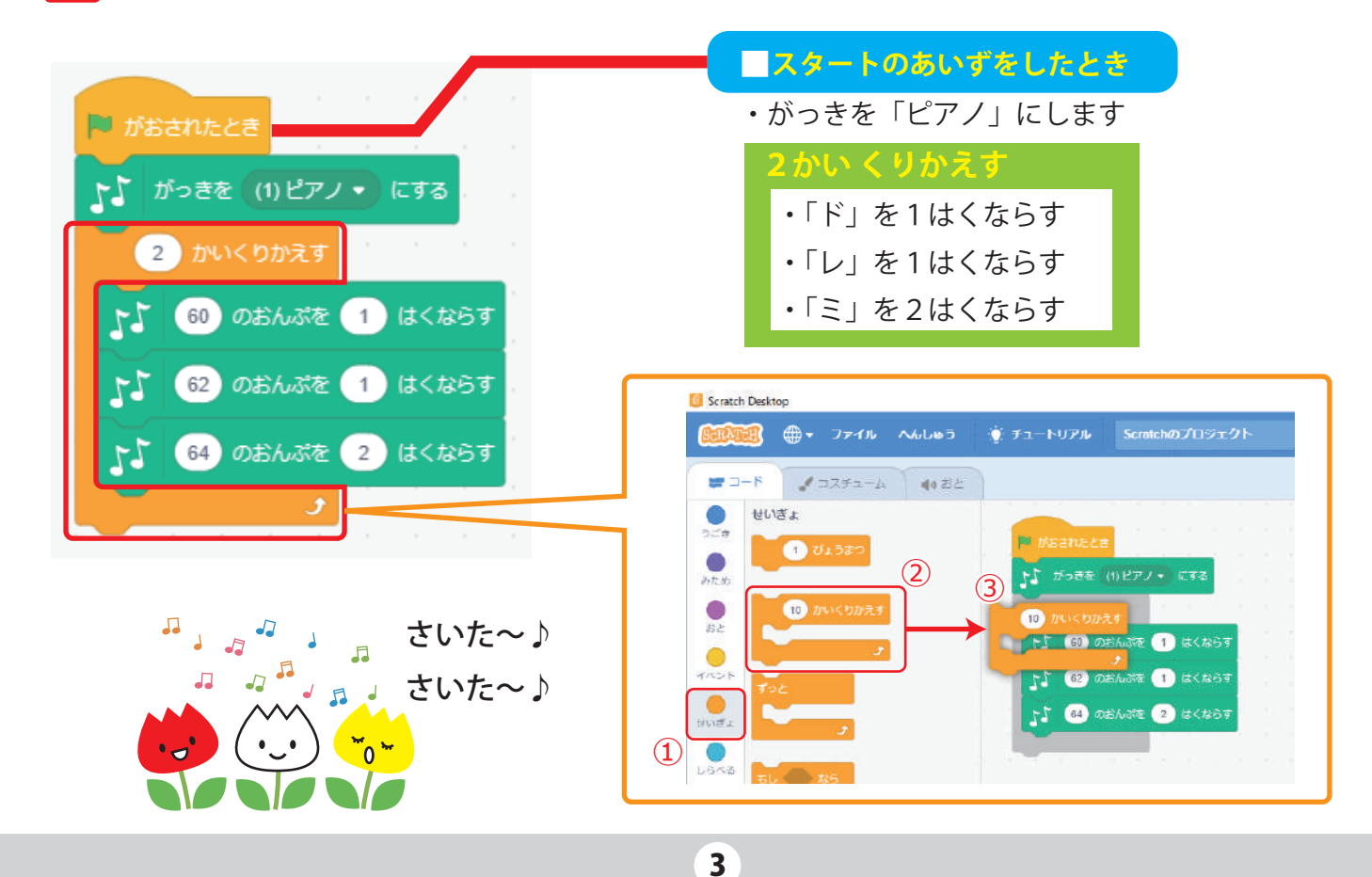

**えんそうしよう**

### 1-4. もうすこし、きょくをながくしてみよう!

のぶぶんをついかしましょう。

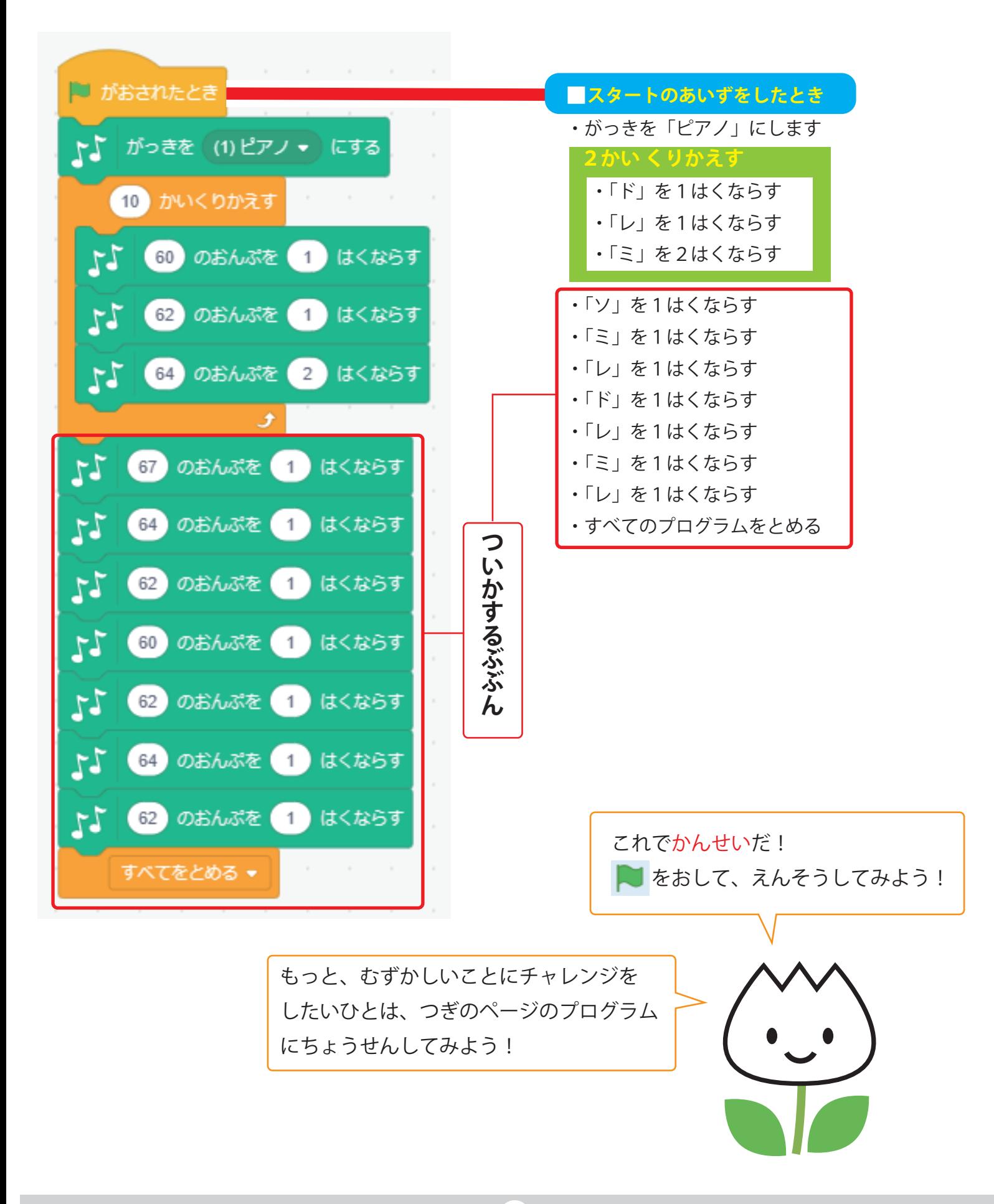

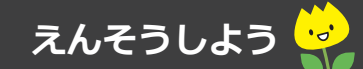

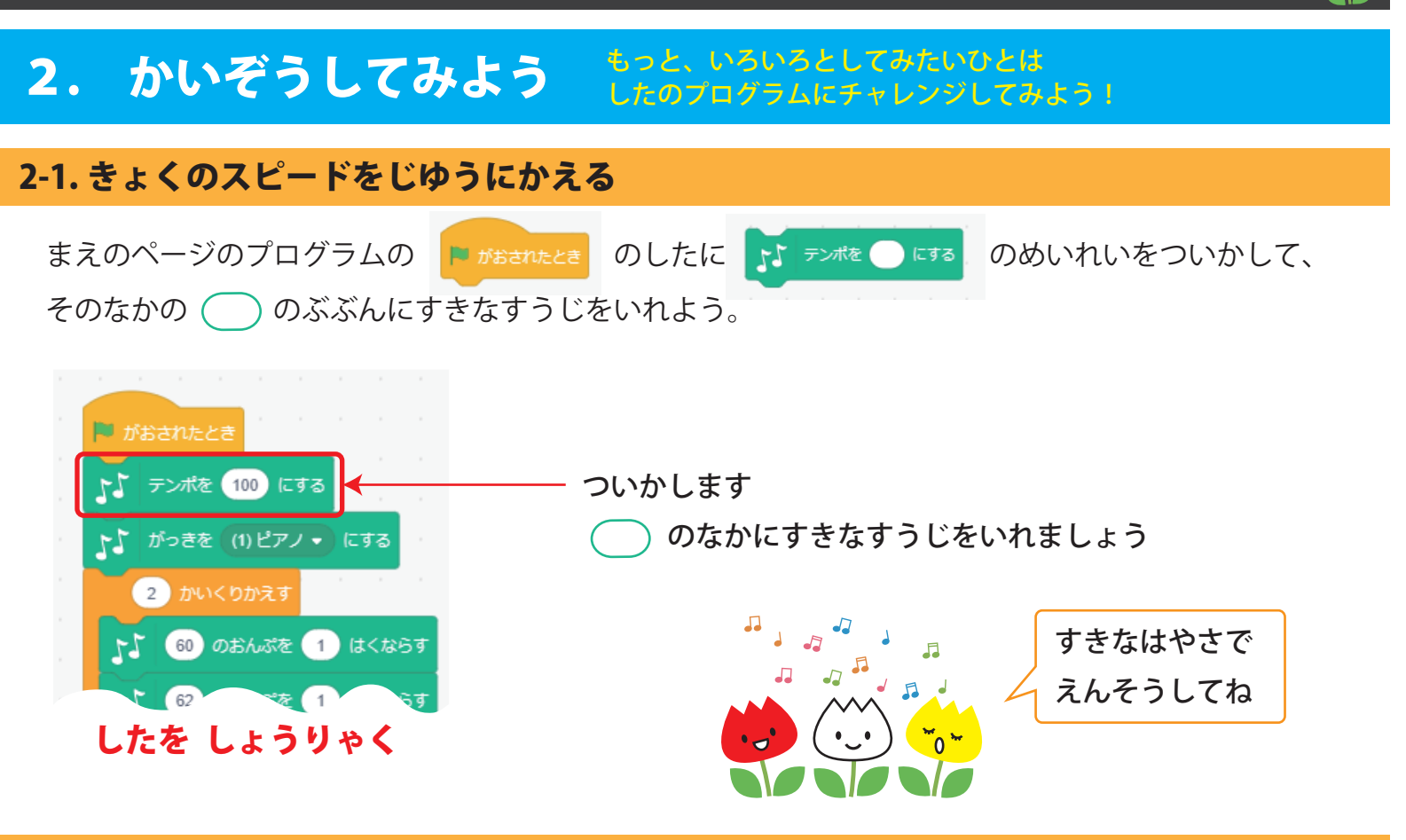

#### 2-2. きょくをえんそうちゅうに、チューリップをうごかそう

まえのページのプログラムのちかくに、あたらしく、したのプログラムをついかしましょう

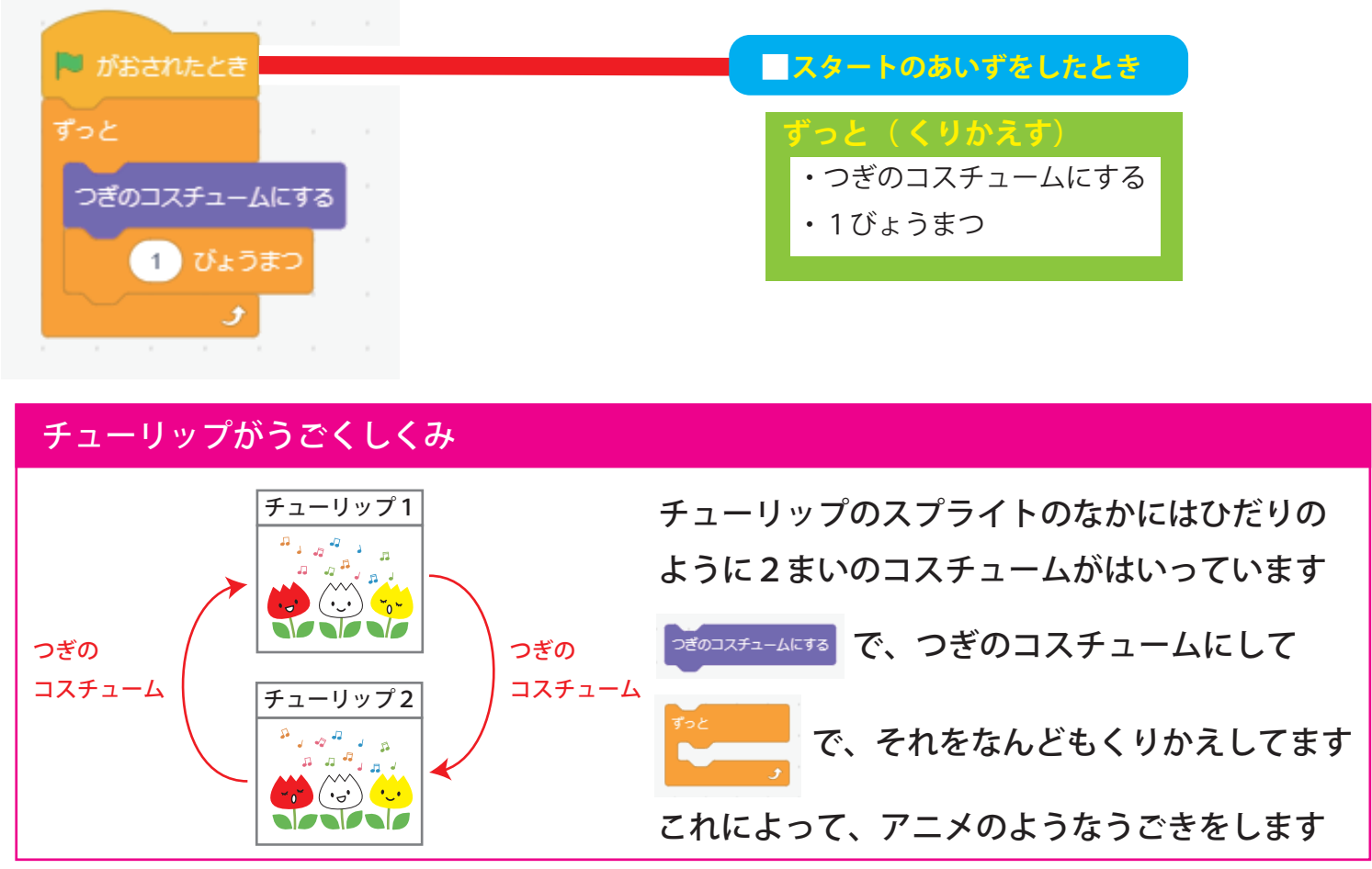

5

# えんそうしよう

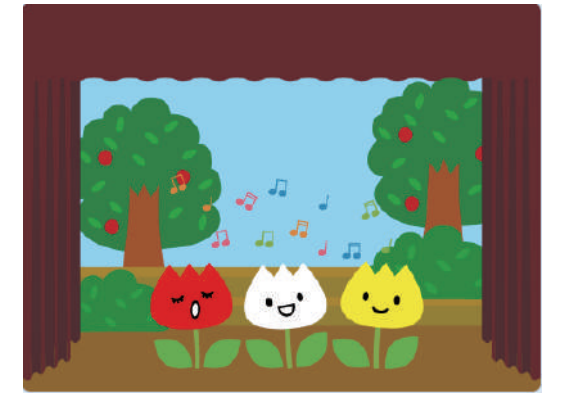

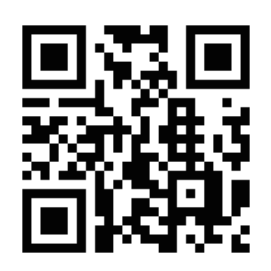

プログラミングラボ 公式 Web サイト

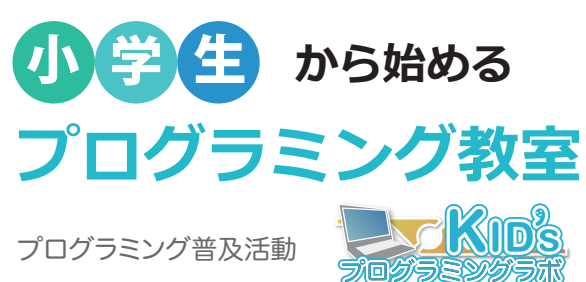

◆小学校や、公的機関でのワークショップの開催 ◆長期コースによる、プログラミングの普及

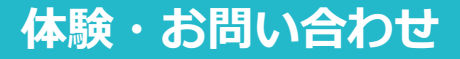

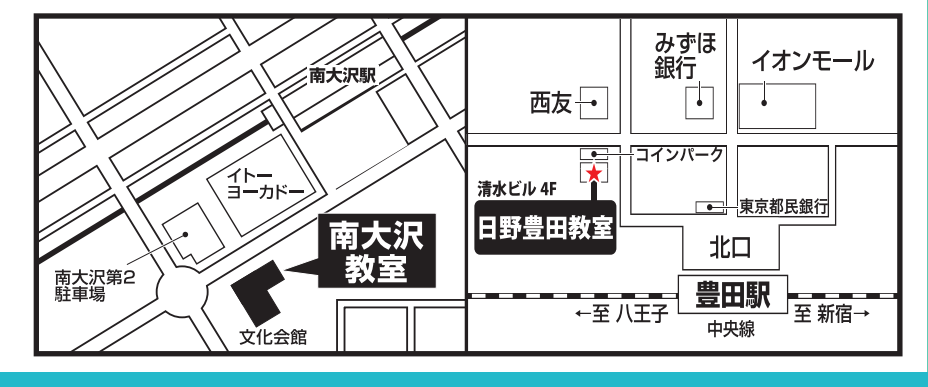

**プログラミングラボで検索!!** 

http://www.bplanet.jp/PGlabo/ ★★近隣教室★★ 全国に教室があります!

0120-471-472 日野豊田教室(全国本部)

八王子市南大沢2-27 フレスコビル2F 日野市多摩平1丁目10-4清水ビル4F ※1階がローソンのビルです